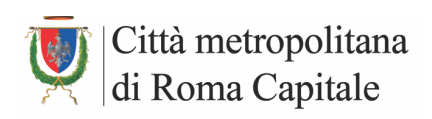

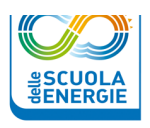

## **PROGRAMMA**

## SCHEDA DI SINTESI – ALLEGATO A

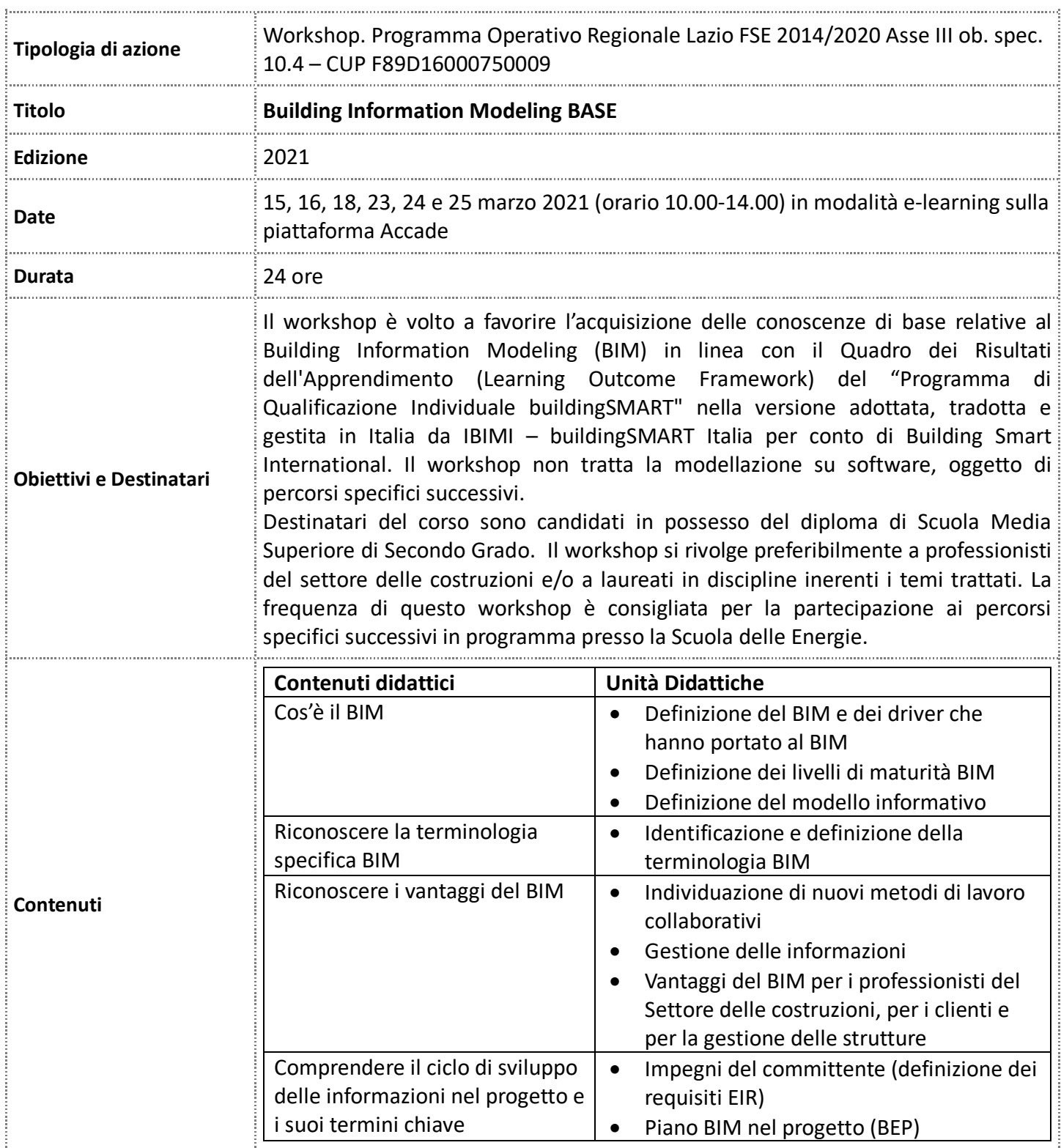

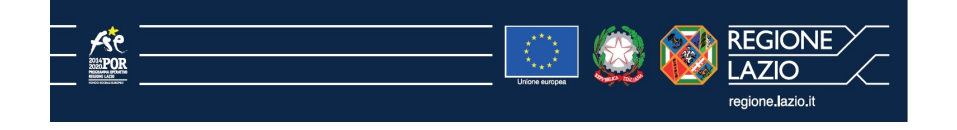

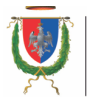

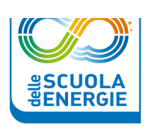

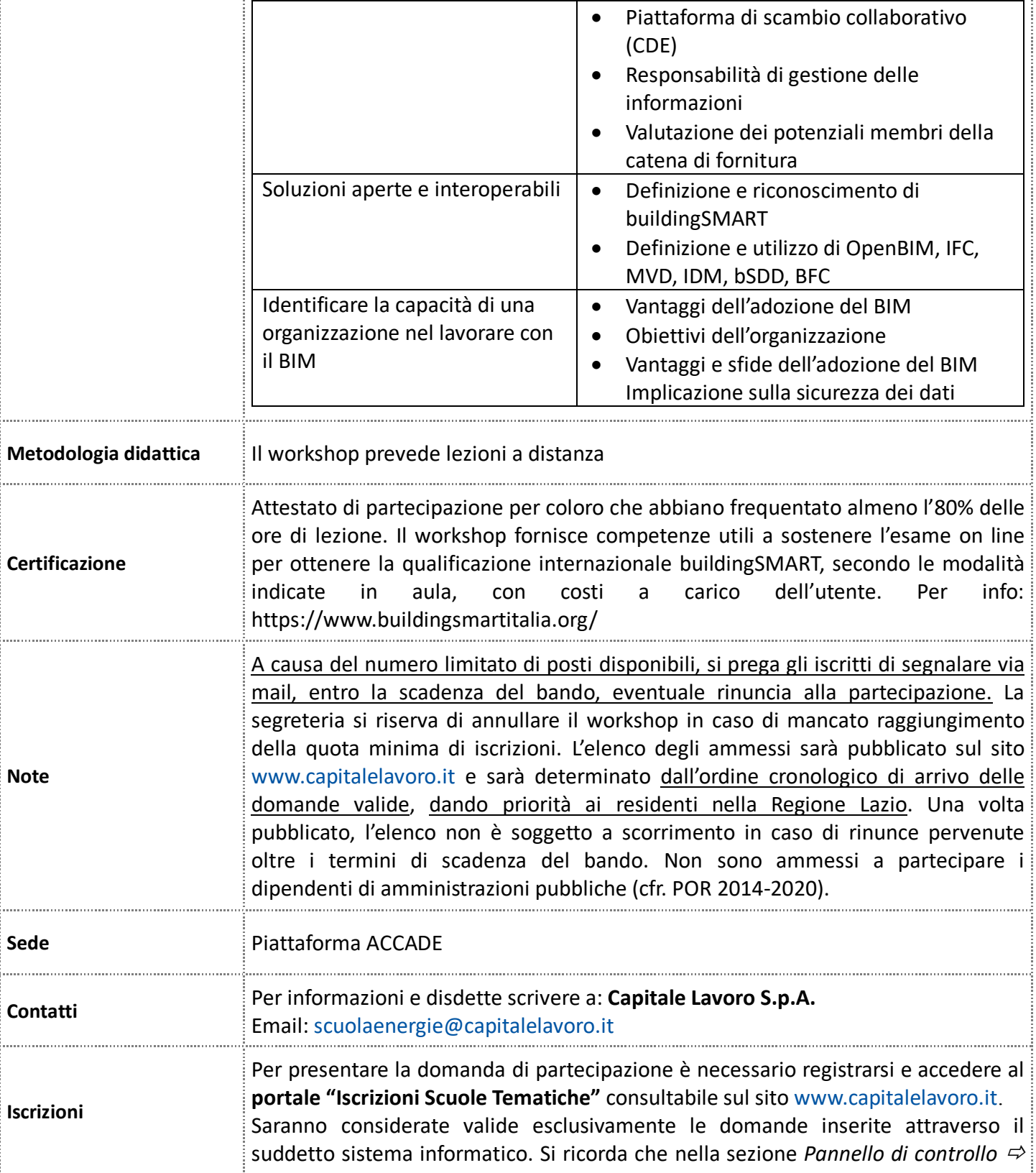

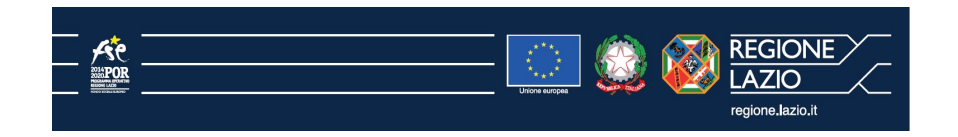

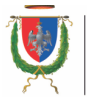

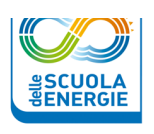

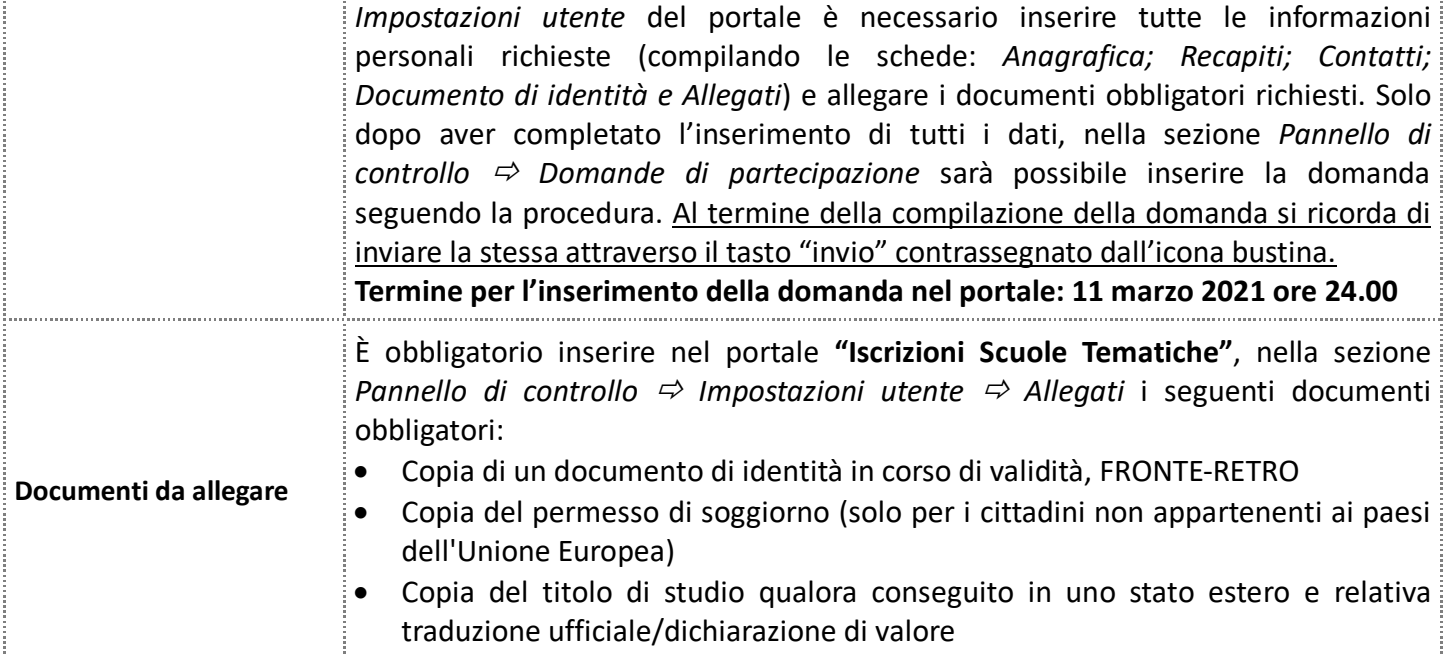

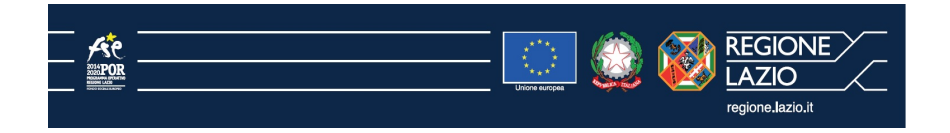